Browser Cache Information Crack Activation Code Download [Mac/Win] [Latest 2022]

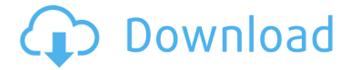

### **Browser Cache Information Crack Free For PC**

View and clear browser data for any of the detected browsers. Keywords: browser, history, cookies, history, history, bookmarks, start page, cache File size: 2.49 MB LastBackup to Xbox 360 - The Best Xbox 360 Backup Solution Ever! Installation for LastBackup: Run LastBackup.exe, click Accept on the EULA and Install LastBackup for Xbox360. The setup wizard will guide you into installation process. Make sure that the Xbox 360 is on and connected to the PC before installing the software. After installation, you can use the software to backup and recover files from your Xbox 360 hard drive (or from external hard disk or any other USB drive). Best Features of LastBackup: - Backs up all Xbox 360 data, including Music, Movies, Games, Contacts and many more. - Back up from multiple consoles (needed if you have 2 or more consoles). - Runs on Windows 7 and Windows 8 without any problems. - All elements of last backup are stored in last.db format to be easily readable -Automatically shreds all the data before the backup and stores them in last.db file. - Recover your Xbox 360 data from last.db file. - Supports all the latest Xbox 360 console models (including Xbox 360 Slim, Kinect, etc). - Runs on Windows 7 and Windows 8. Simplest Backup Software for Windows XP/2000/Vista/7/8 1. Click Start, Click Control Panel and click System and Security, then click System 2. Right Click the Computer name and Click Properties 3. Click Tools and Click on Backup and Restore 4. Click the Backup tab 5. Click New to start new backup My Online Address Book - Easy Add/Edit/Update address Book in your Online Windows 10/8/7/Vista/XP PC ★★★My Online Address Book is the best online address book which allows you to upload your important contacts into your secure online address book. You can also add your important contacts from your Windows Address book and sync contacts from different devices at once. You can also make same contacts together and share contacts as group of contacts, add some rules to be sure contacts have accepted you in your online address book and set password to protect your online address book. You can also upload your address book into your free online Microsoft Outlook Express. Add

### **Browser Cache Information Crack +**

- Get a date log of your browsing history, view the details of each site you visit, track your online interactions, delete history, as well as view your bookmarks and start pages. - The utility software application works with many web browsers like Amaya, Beonex, ChromePlus, Chromium, Firebird, Firefox, Flock, Google Chrome, Internet Explorer, K-Meleon, Lolifox, Lunascape, Mozilla, Netscape, Opera, PaleMoon, Postbox, Sleipnir, Songbird, Thunderbird, and Wyzo. - It supports profiles and cookies, so it allows you to examine the browsing process of different browsers on the same computer. - Drag and drop the program files to a portable storage device to transport the Browser Cache Information Crack Mac to another PC. - View and clear cache, cookies, history, start pages and bookmarks. [amz call to action link: Sign Up for Pro Version] Browser Cache Information Browser Cache Information Review: Browser Cache Information with View and Clear Browser Data offers a

simple yet powerful method for viewing and clearing browser data. Browser Cache Information Review: This Browser Cache Information video was uploaded February 9, 2017, and is the property of Simple Help Repository. The preferred way of watching it is on a big screen, which really brings out all of the information. It is less visually obtrusive on a mobile device. If you are interested in finding out more about the features of Browser Cache Information, product manual or information, visit this link Tags: browser cache information, viewed data, clear data, delete data, clear history, delete history, delete cookies, delete start pages, delete bookmarks, delete bookmarks, delete cache, delete cookies, clear cache, clear history, clear start pages, clear bookmarks, clear start pages, clear bookmarks, delete bookmarks, clear history, delete start pages, clear bookmarks, delete cookies, delete start pages, clear bookmarks, clear cache, clear history, delete cookies, delete start pages, clear bookmarks, clear cache, clear history, delete cookies, delete start pages, clear bookmarks, clear cache, clear history, delete start pages, clear bookmarks, clear cache, clear history, delete cookies, delete start pages, delete bookmarks, clear bookmarks, clear cache, clear history, delete cookies, delete start pages, clear bookmarks, clear cache, clear history, delete start pages, clear bookmarks, clear cache, clear history, delete start pages, clear bookmarks, clear cache, clear history, delete start pages, clear bookmarks, clear cache, clear history, delete start pages, clear bookmarks, clear cache, clear history, delete start pages, clear bookmarks, clear cache, clear history, delete start pages, clear bookmarks, clear cache, clear history, delete start pages, clear bookmarks, clear cache, clear history, delete start pages, clear bookmarks, clear cache, clear history, delete start pages, clear bookmarks, clear history, delete start pages, clear bookmarks, clear history, delete start pages, clear bookmarks, clear history, dele

2/5

# **Browser Cache Information (2022)**

Browser Cache Information, a small-sized and simple-to-use software application, is an autodetection tool that analyses browser data and enables you to investigate it. It doesn't require installation and offers support for many browsers: Amaya, Beonex, ChromePlus, Chromium, Firebird, Flock, Google Chrome, Internet Explorer, K-Meleon, Lolifox, Lunascape, Mozilla, Netscape, Opera, PaleMoon, Postbox, Sleipnir, Songbird, Thunderbird, and Wyzo. Evaluation and conclusion: Simple interface and easy navigation allows for quick access to browser-related information, and options like cleaning and profiling are easy to apply. These days Browser Cache Information is being developed by PFCore Software, and it's still new. So, it offers basic and easy-to-handle options, and the provided free trial is a good way to try it out. Sorting software A simple way to sort any data (text, numbers, dates, etc.) automatically. Just enter a simple criterion, select sorting conditions and then choose the required order. Sortim's features • Auto-detects sorting conditions and sorts data based on them; • Allows you to sort numbers based on numeric ranges and date/time ranges; • Provides much more information about sorted files in order to be able to comprehend the results and choose the right order for them; • Supports the following criteria: numerical values, date/time ranges, the data type; • Allows you to sort files by type, size, file name, file creator name, file mod date/time, etag and more; • Provides a plenty of useful options for sorting: sorting by name, creation date/time, contents, size, properties, file name, creator name, etag, permission. Sortim on Wikipedia Sortim is a tool for sorting any type of data (text, numbers, dates, etc.). It's a little gem, perfect for any everyday use. Just enter a simple criterion, select sorting conditions and then choose the required order. Sortim is a program for sorting data automatically, like a table or a list. Sorting data automatically is easier than manually. Suppose you have a list or table of data, such as a list of contacts, the results of a survey or the results of a tournament, you can sort this data automatically. It's a simple way

#### What's New In?

Display all data from multiple browsers and select the ones you want displayed. Browse URLs, cookies, history, bookmark info, start page location, and more! Comments Publisher: Ecco-Software File Size: 301 KB Chrome: Browser Cache Info, Manual Download Chrome: Browser Cache Info, Manual This program enables you to visualize, analyze, and erase browser cache, cookies, history, start pages, and bookmarks. It also lets you save links to selected pages and open any URL you need in your browser. Use Browser Cache Info to: View and see the amount of disk space used, as well as the kinds of data saved in your browsers. Select which types of browser data you want to display, as well as which information you want to be erased. Manage data: view details for every type of data and identify those that have been altered. Save sites as bookmarks, or manage your bookmarks by selecting a location or name. Paste any URL in the address bar and open it in your browser. Undertake any other actions you want to take. Browser Cache Info is a small and simple-to-use application that helps users view and erase browser data such as cookies, history, cache, and start pages, as well as manage and alter bookmarks. It's light on memory and has no installation requirements. You can use it on any computer and it won't produce annoying Windows error messages or introduce additional items into your PC's registry. Browser Cache Info also has an intuitive interface that's easy to use for all kinds of users. You can view and delete information from multiple browsers, as well as specify which types of data you want to see or erase. You can also choose to view details for every type of data that's stored or identify and view those you want to be erased. If you need to open a URL in your browser, you can paste it into the address bar and just click the program's icon to launch the software utility on your computer. When viewing data you can: Browse start pages with their locations, file size and name. Open URLs. Save links to selected pages. Bookmark these sites for future use. Find out how many pages you visited or what was the last page you were on. Evaluation and conclusion No error dialogs were shown in our tests, and the software

utility

## **System Requirements For Browser Cache Information:**

\*Requires Windows 7 (32bit), Windows Vista (32bit), Windows 8.1 (32bit), Windows 10 (32bit) or Windows Server 2008 R2 (32bit) or later. \*Also requires compatible Intel HD 4000, GeForce GT 330M, GT 330M, GeForce GT 320M, GT 320M, GForce GT 320M, GForce GT 320M, GForce GT 320M, GForce GT 320M, GForce GT 320M, GForce GT 320M, GForce GT 320M, GFOrce

#### Related links:

https://marketstory360.com/news/53451/guick-slideshow-creator-crack-with-keygen/

https://coopdespensasolidaria.com/ab3ap-k3-eq-crack-updated-2022/

https://abckidsclub.pl/wget-crack-download-april-2022/

https://pneuscar-raposo.com/mvsqlcc-formerly-mvsql-control-center-crack-free-2022-latest/

http://www.antiquavox.it/atunes-2-5-1-0-for-pc-final-2022/

https://splintgroup.com/wp-content/uploads/2022/07/amorgouv.pdf

https://revitig.com/wp-content/uploads/2022/07/Krypt\_Pad.pdf

https://www.tresors-perse.com/wp-content/uploads/2022/07/ALLinONE\_Multimedia\_Converter\_Crack\_

With Registration Code Updated 2022.pdf

https://alternantreprise.com/benvista-photozoom-classic-5-1-0-crack-free-mac-win-latest-2022/

https://www.godmotivated.org/wp-content/uploads/2022/07/Winabler.pdf

https://j4miejohnston.com/tplannercalendar-3-31-crack-updated-2022/

https://verasproperties.com/2022/07/08/erpmi-crack-free-2022/

https://gracepluscoffee.com/jp2view-crack-win-mac/

https://brightsun.co/fibonacci-spiral-crack-pc-windows/

https://esglaiart.es/wp-content/uploads/2022/07/chayedd.pdf

https://educafy.app/wp-content/uploads/2022/07/gergaden.pdf

https://lockdownrank.com/wp-content/uploads/2022/07/RSS Captor Crack Free Download.pdf

https://papyrefb.online/max-registry-cleaner-1025-crack-free/

https://www.camptalk.org/wp-content/uploads/2022/07/walfai.pdf

https://loneoak.ms/wp-content/uploads/2022/07/raidfayr-1.pdf

5/5